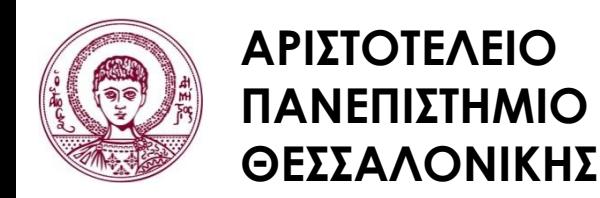

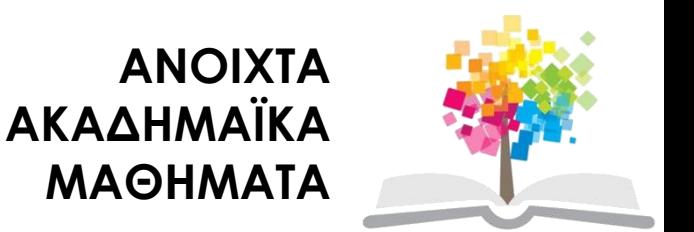

#### **Μεθοδολογία Έρευνας και Εφαρμοσμένη Στατιστική Εισαγωγή στην Ανάλυση Ερευνητικών Δεδομένων στις Κοινωνικές Επιστήμες**

**Με χρήση των λογισμικών IBM/SPSS και LISREL**

#### **Ενότητα 5 η : Επαγωγική Στατιστική ΙΙ** *Ανάλυση ποσοτικών δεδομένων*

#### Δημήτριος Σταμοβλάσης Φιλοσοφίας Παιδαγωγικής

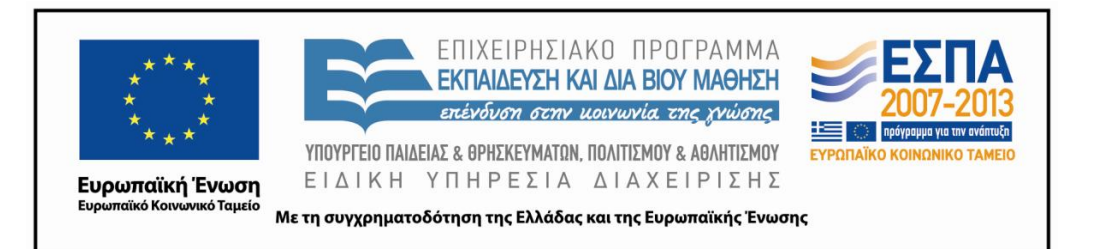

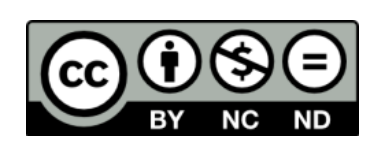

# **Άδειες Χρήσης**

- Το παρόν εκπαιδευτικό υλικό υπόκειται σε άδειες χρήσης Creative Commons.
- Για εκπαιδευτικό υλικό, όπως εικόνες, που υπόκειται σε άλλου τύπου άδειας χρήσης, η άδεια χρήσης αναφέρεται ρητώς.

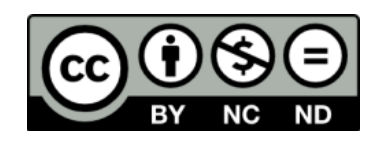

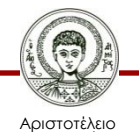

# **Χρηματοδότηση**

- Το παρόν εκπαιδευτικό υλικό έχει αναπτυχθεί στα πλαίσια του εκπαιδευτικού έργου του διδάσκοντα.
- Το έργο «Ανοικτά Ακαδημαϊκά Μαθήματα στο Αριστοτέλειο Πανεπιστήμιο Θεσσαλονίκης» έχει χρηματοδοτήσει μόνο την αναδιαμόρφωση του εκπαιδευτικού υλικού.
- Το έργο υλοποιείται στο πλαίσιο του Επιχειρησιακού Προγράμματος «Εκπαίδευση και Δια Βίου Μάθηση» και συγχρηματοδοτείται από την Ευρωπαϊκή Ένωση (Ευρωπαϊκό Κοινωνικό Ταμείο) και από εθνικούς πόρους.

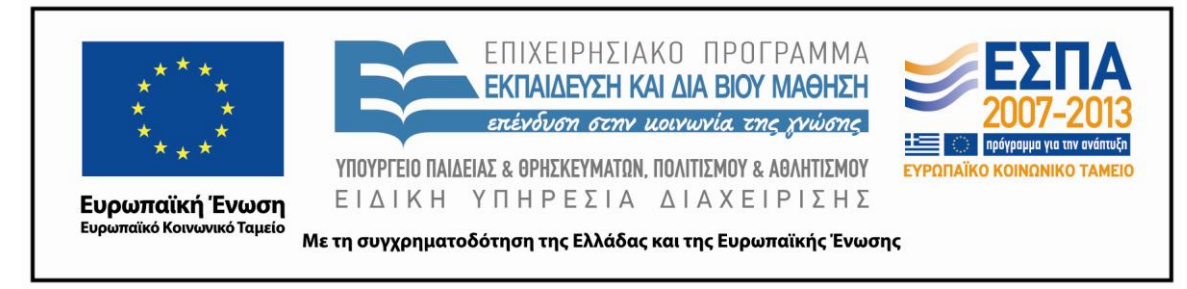

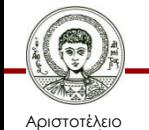

Πανεπιστήμιο Θεσσαλονίκης Μεθοδολογία Έρευνας και Εφαρμοσμένη Στατιστική Φιλοσοφίας - Παιδαγωγικής

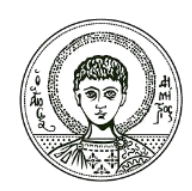

**ΑΡΙΣΤΟΤΕΛΕΙΟ ΠΑΝΕΠΙΣΤΗΜΙΟ ΘΕΣΣΑΛΟΝΙΚΗΣ**

### **Επαγωγική Στατιστική ΙΙ**  *Ανάλυση ποσοτικών δεδομένων*

# **Περιεχόμενα ενότητας**

### **5.1. Έλεγχος Τ για ανεξάρτητα δείγματα**

### **5.2. Έλεγχος Τ για εξαρτημένα δείγματα**

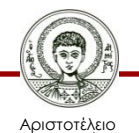

Πανεπιστήμιο Θεσσαλονίκης Μεθοδολογία Έρευνας και Εφαρμοσμένη Στατιστική Φιλοσοφίας- Παιδαγωγικής

### **5.1 Έλεγχος Τ για ανεξάρτητα δείγματα**

Ο έλεγχος Τ αναφέρεται στη σύγκριση των μέσων τιμών μιας ποσοτικής μεταβλητής που ανήκουν σε δύο διαφορετικές ομάδες. Δηλαδή, το τεστ Τ για ανεξάρτητα δείγματα ελέγχει αν οι μέσες τιμές μιας μεταβλητής διαφέρουν στατιστικώς σημαντικά σε δύο ομάδες υποκειμένων. Εμμέσως αποφαίνεται αν υπάρχει συσχέτιση μεταξύ μιας ποσοτικής μεταβλητής και μιας κατηγορικής. Η κατηγορική είναι η ταυτότητα της ομάδας (π.χ. ομάδα Α ή ομάδα Β). Η ποσοτική μεταβλητή είναι η άλλη μεταβλητή, της οποίας οι μέσες τιμές συγκρίνονται.

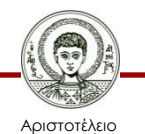

### **Για τον έλεγχο** *Τ*

Η *Μηδενική Υπόθεση* (**Ηο**) είναι:

- οι μέσες τιμές της ποσοτικής μεταβλητής στις δύο ομάδες δε διαφέρουν ή
- οι διαφορές των δύο μέσων τιμών της ποσοτικής μεταβλητής που παρατηρούνται είναι τυχαίες.
- Η *Εναλλακτική Υπόθεση* (**Η1**) είναι:
- οι μέσες τιμές της ποσοτικής μεταβλητής στις δύο ομάδες διαφέρουν ή
- οι διαφορές των δύο μέσων τιμών της ποσοτικής μεταβλητής που παρατηρούνται δεν είναι τυχαίες.

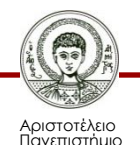

Θεσσαλονίκης

### **Παραδείγματα με τη χρήση του IBM-SPSS 1/4**

- Χρησιμοποιούμε το αρχείο **[Teachers100](http://eclass.auth.gr/modules/document/file.php/OCRS168/%CE%91%CF%81%CF%87%CE%B5%CE%AF%CE%B1 excel %CE%BA%CE%B1%CE%B9 sav/enotita5b-teacher100.rar)**. Θέλουμε να ελέγξουμε αν υπάρχει διαφορά μεταξύ ανδρών και γυναικών στην επίδοση στο τεστ "Total Achievement1". Από το μενού επιλέγουμε:
- **Analyze Compare means Independent samples Τ test**  και εμφανίζεται το παράθυρο διαλόγου (Βλ.Εικόνα 5.1α).
- Εισάγουμε την ποσοτική μεταβλητή στο παράθυρο "Test variable  $(s)$ ".
- Εισάγουμε την κατηγορική μεταβλητή (φύλο) στο παράθυρο "grouping variable" (Βλ.Εικόνα 5.1β).
- Πατώντας το "Define groups", εισάγουμε τους κωδικούς που έχουμε ορίσει για τα δύο φύλα (1 για άνδρες και 2 για γυναίκες) (Βλ.Εικόνα 5.1γ).
- Πατάμε Continue και μετά πατάμε ΟΚ**.**

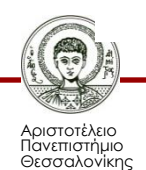

#### **Παραδείγματα με τη χρήση του IBM-SPSS 2/4**

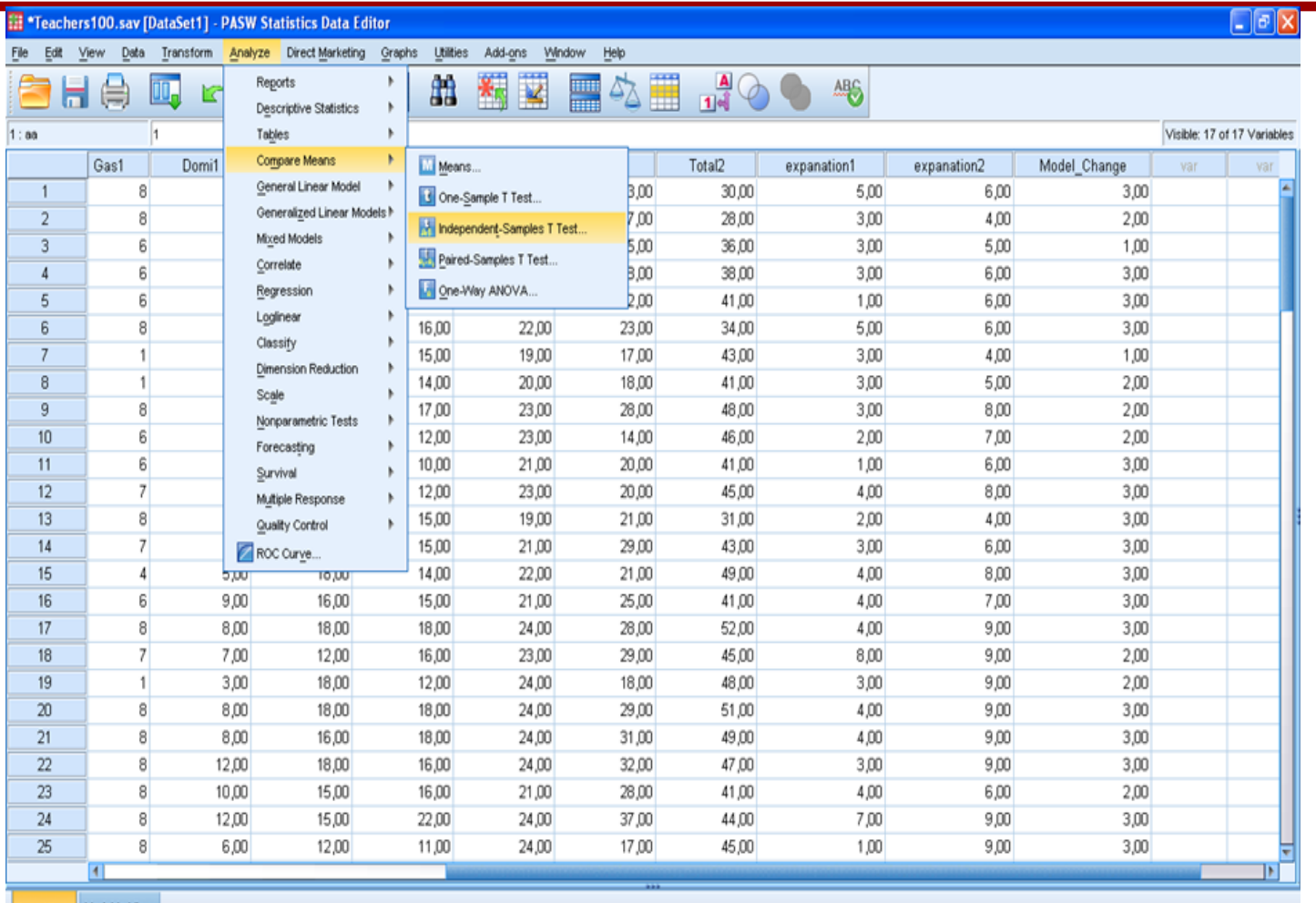

Εικόνα 5.1α Το παράθυρο διαλόγου για Independent samples T test

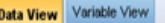

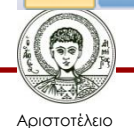

Πανεπιστήμιο Θεσσαλονίκης Μεθοδολογία Έρευνας και Εφαρμοσμένη Στατιστική

Φιλοσοφίας Παιδαγωγικής 9

#### **Παραδείγματα με τη χρήση του IBM-SPSS 3/4**

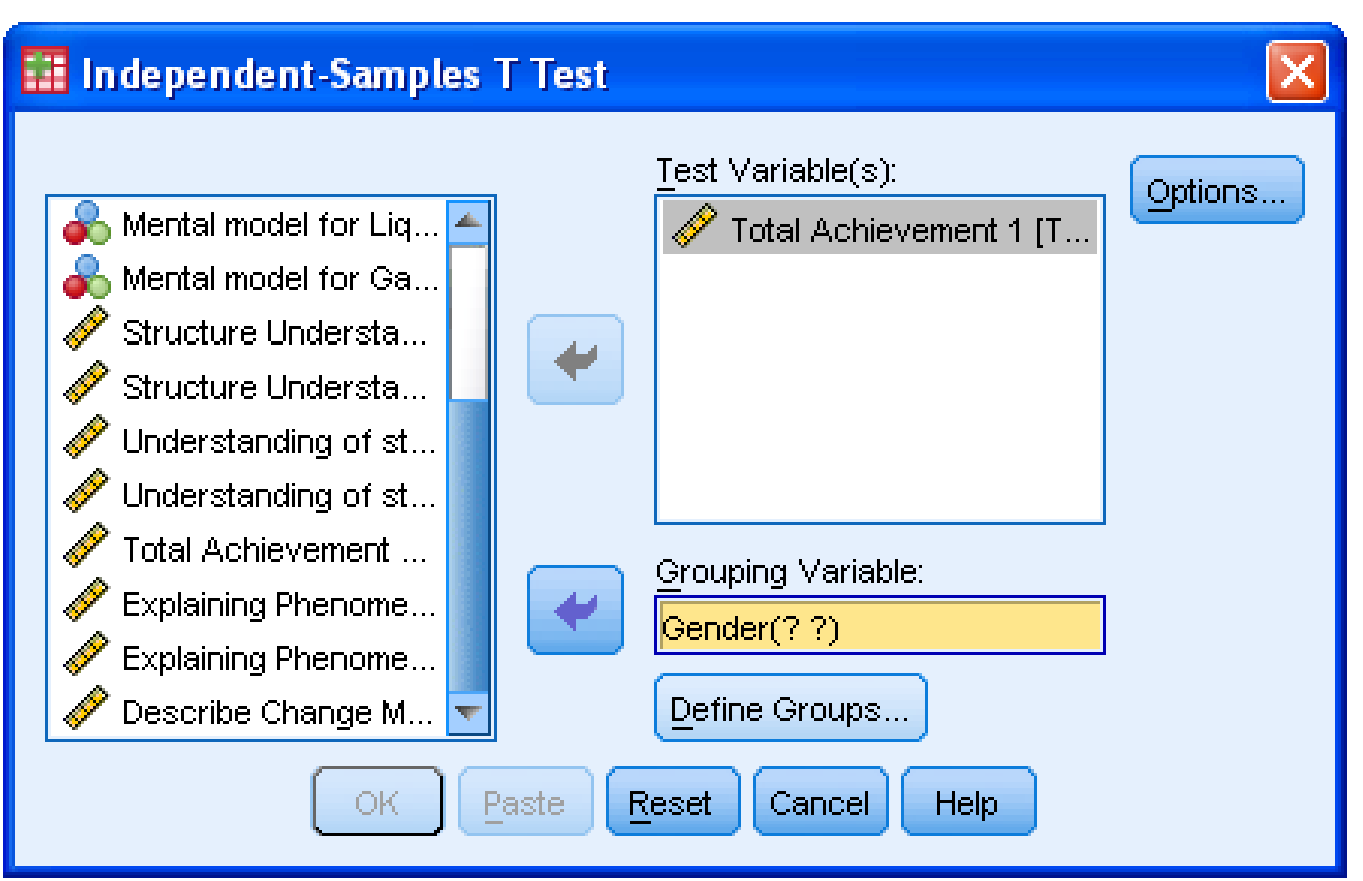

**Εικόνα 5.1β** Εισαγωγή μεταβλητών στο παράθυρο διαλόγου για<br>**Independent samples T test**<br><sup>Μεθοδολογία Έρευνας και Εφαρμοσμένη Στατιστική<br>Φιλοσοφίας Παιδαγωγικής</sup> **Independent samples Τ test**

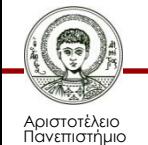

Θεσσαλονίκης

Μεθοδολογία Έρευνας και Εφαρμοσμένη Στατιστική

#### **Παραδείγματα με τη χρήση του IBM-SPSS 4/4**

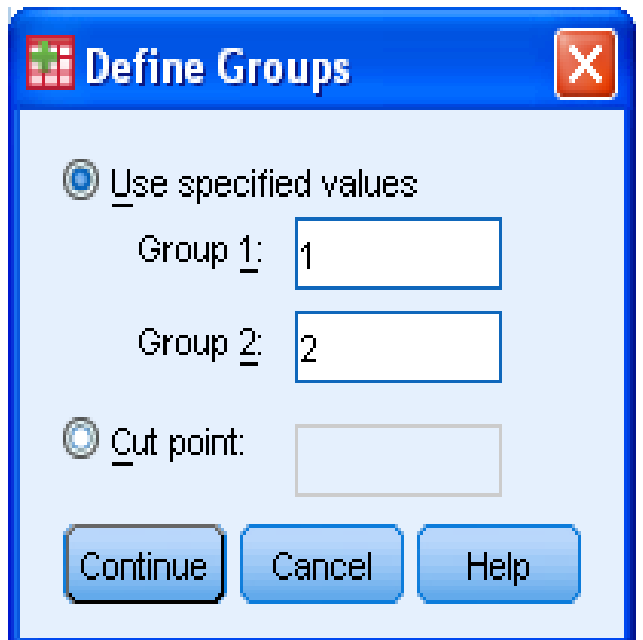

**Εικόνα 5.1γ** Εισαγωγή των κωδικών για τις δύο ομάδες της κατηγορικής μεταβλητής<br>στο παράθυρο διαλόγου για **Independent samples T test**<br>ME<sup>0660λογία Έρευνας και Εφαρμοσμένη Στατιστική<br>Φιλοσοφίας Παιδαγωγικής</sup> στο παράθυρο διαλόγου για **Independent samples Τ test**

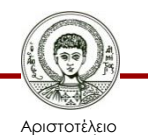

Πανεπιστήμιο Θεσσαλονίκης Μεθοδολογία Έρευνας και Εφαρμοσμένη Στατιστική

### **Αποτελέσματα –Πίνακες του Τ-τεστ για ανεξάρτητα δείγματα 1/6**

• Ο ακόλουθος Πίνακας δίνει στοιχεία περιγραφικής στατιστικής. Παρατηρούμε ότι η μέση επίδοση των ανδρών (24,47) είναι μεγαλύτερη από των γυναικών (22,78). Αυτό όμως δεν είναι αρκετό για συμπεράνουμε, γενικεύοντας, ότι οι άνδρες έχουν μεγαλύτερη επίδοση, διότι η διαφορά που παρατηρούμε μπορεί να οφείλεται στη δειγματοληψία και να είναι τυχαία.

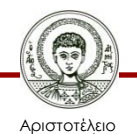

#### **Αποτελέσματα** *Αποτελέσματα –Πίνακες του Τ* **–Πίνακες του Τ** *-τεστ για ανεξάρτητα δείγματα* **-τεστ για ανεξάρτητα δείγματα 2/6**

#### **Group Statistics**

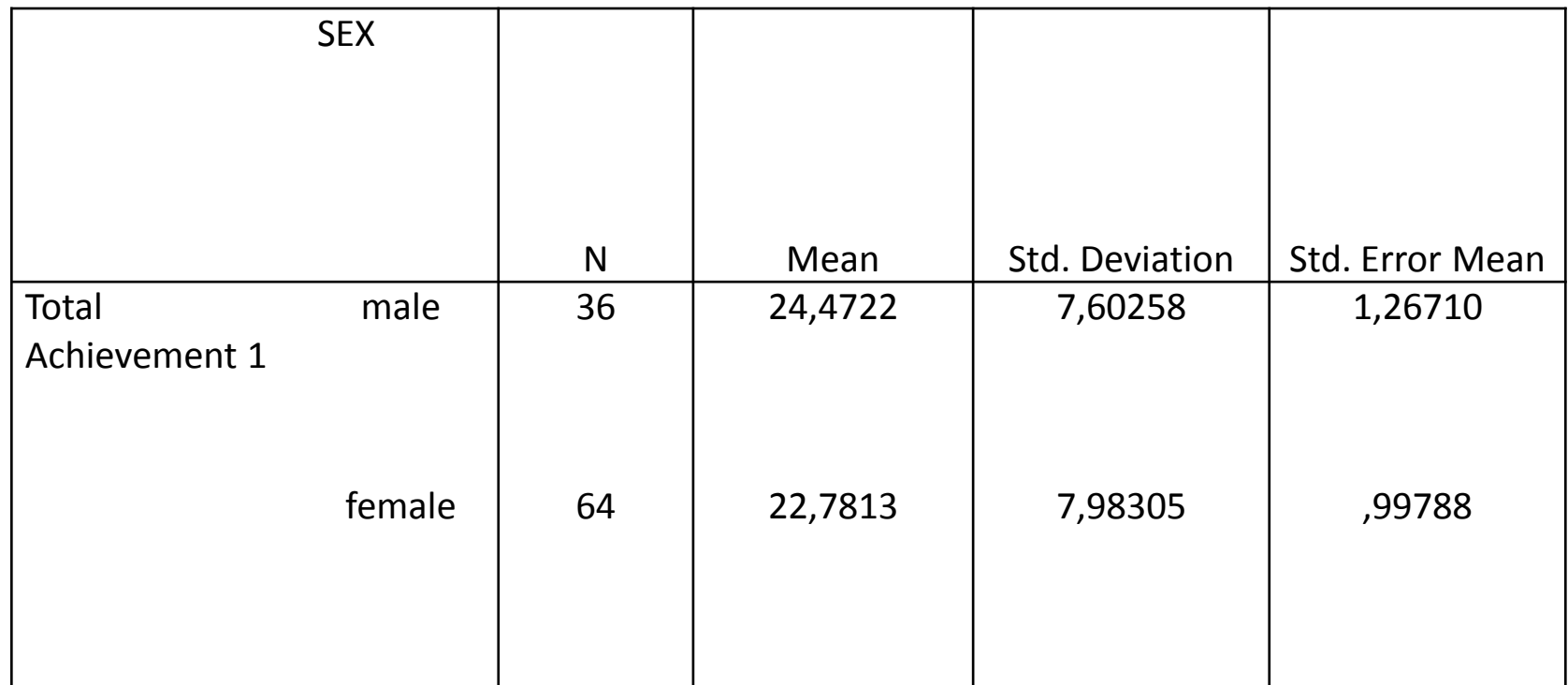

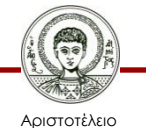

Πανεπιστήμιο Θεσσαλονίκης Μεθοδολογία Έρευνας και Εφαρμοσμένη Στατιστική Φιλοσοφίας Παιδαγωγικής 13 **Αποτελέσματα –Πίνακες του Τ-τεστ για ανεξάρτητα δείγματα 3/6**

Ο παραπάνω πίνακας δείχνει τα αποτελέσματα του ελέγχου Τ. Το Τ-τεστ ισχύει όταν οι διακυμάνσεις των επιδόσεων των δύο ομάδων είναι ίσες. Γι' αυτό προηγείται το Levene's Test που ελέγχει αν οι διακυμάνσεις είναι ίσες (Levene's Test for Equality of Variances).

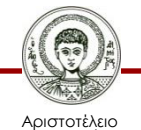

### **Αποτελέσματα –Πίνακες του Τ-τεστ για ανεξάρτητα δείγματα 4/6**

#### **Το Levene's Test ελέγχει:**

τη Μηδενική Υπόθεση (Ηο): «Οι διακυμάνσεις των επιδόσεων των δύο ομάδων, ανδρών και γυναικών είναι ίσες», ενάντια στην Εναλλακτική Υπόθεση (Η1): «Οι διακυμάνσεις των επιδόσεων των δύο ομάδων, ανδρών και γυναικών δεν είναι ίσες».

Από τον πίνακα παρατηρούμε ότι τo p-value (sig.)=0,88 >0.05 και γι' αυτό δεν απορρίπτουμε την Ηο. Οπότε μας ενδιαφέρει η πρώτη γραμμή του πίνακα για το Τ-τεστ που έχει το p-value (sig.)=0,304 (όχι το 0,298).

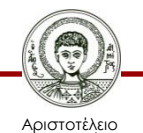

#### **Αποτελέσματα –Πίνακες του Τ-τεστ για ανεξάρτητα δείγματα 5/6**

**Independent Samples Test**

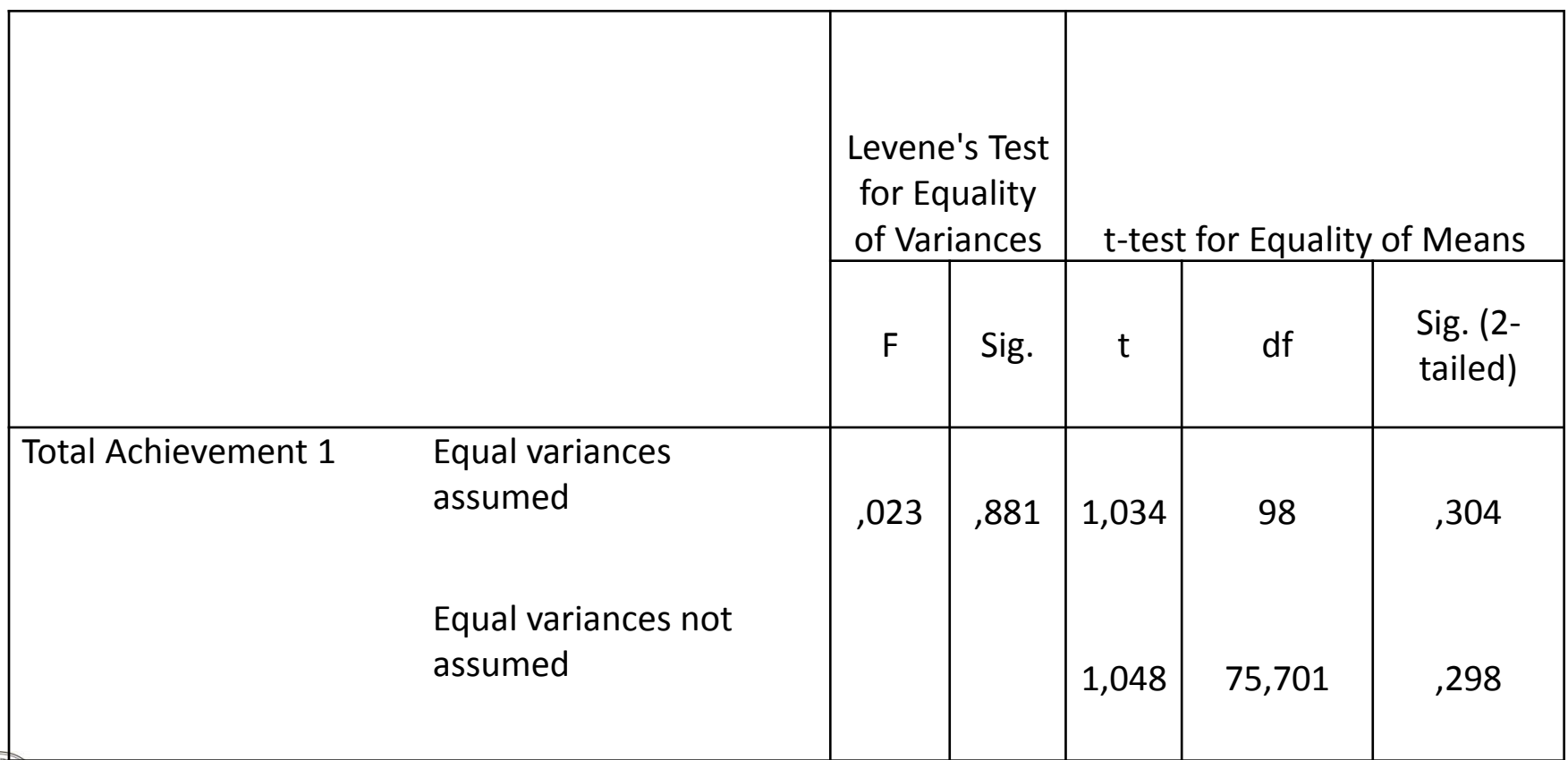

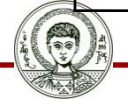

Αριστοτέλειο Πανεπιστήμιο Θεσσαλονίκης Μεθοδολογία Έρευνας και Εφαρμοσμένη Στατιστική

 $\frac{16}{90}$ οσοφίας Παιδαγωγικής 16

### **Αποτελέσματα –Πίνακες του Τ-τεστ για ανεξάρτητα δείγματα 6/6**

- Για το **Τ-τεστ ανεξαρτήτων δειγμάτων** διατυπώνουμε τα ακόλουθα: *Μηδενική Υπόθεση (Ηο):* «Οι μέσες τιμές των επιδόσεων των ανδρών και γυναικών δεν διαφέρουν ή οι διαφορά των επιδόσεων μεταξύ των ανδρών και γυναικών που παρατηρείται είναι τυχαία». *Η Εναλλακτική Υπόθεση (Η1):* «Οι μέσες τιμές των επιδόσεων των ανδρών και γυναικών διαφέρουν ή η διαφορά των επιδόσεων μεταξύ των ανδρών και γυναικών που παρατηρείται δεν είναι τυχαία».
- Από τον πίνακα παρατηρούμε ότι τo p-value (sig.)=0,304 >0.05, άρα δεν απορρίπτουμε την Ηο. Οι μέσες τιμές των επιδόσεων των ανδρών και γυναικών δε διαφέρουν.

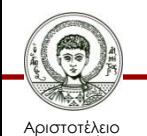

## **5.2. Έλεγχος Τ για εξαρτημένα δείγματα**

• Ο έλεγχος Τ για εξαρτημένα αναφέρεται στην σύγκριση μέσων τιμών ποσοτικών μεταβλητών που ανήκουν στην ίδια ομάδα (τα ίδια υποκείμενα) τα οποία μετρούνται σε διαφορετικές χρονικές στιγμές ή αναφέρονται σε δύο διαφορετικές καταστάσεις. Έτσι μπορούμε να ελέγξουμε αν υπάρχει διαφορά στην επίδοση μιας ομάδας πριν και μετά μιας διδακτικής παρέμβασης ή να ελέγξουμε αν υπάρχει διαφορά στις επιδόσεις μια ομάδας σε δύο διαφορετικά τεστ.

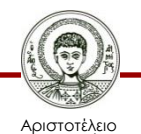

### **Για τον έλεγχο** *Τ*

Η *Μηδενική Υπόθεση* (**Ηο**) είναι:

- «Οι μέσες τιμές της ποσοτικής μεταβλητής στον χρόνο 1 και στον χρόνο 2 δε διαφέρουν ή
- οι διαφορές των δύο μέσων τιμών της ποσοτικής μεταβλητής που παρατηρούνται στον χρόνο 1 και στον χρόνο 2 είναι τυχαίες».
- Η *Εναλλακτική Υπόθεση* (**Η1**) είναι:
- «Οι μέσες τιμές της ποσοτικής μεταβλητής στο χρόνο 1 και στο χρόνο 2 διαφέρουν ή
- οι διαφορές των δύο μέσων τιμών της ποσοτικής μεταβλητής που παρατηρούνται στο χρόνο 1 και στο χρόνο 2 δεν είναι τυχαίες».

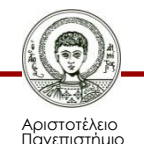

Θεσσαλονίκης

### **Παραδείγματα με τη χρήση του IBM-SPSS 1/3**

- Χρησιμοποιούμε το αρχείο **[Teachers100](http://eclass.auth.gr/modules/document/file.php/OCRS168/%CE%91%CF%81%CF%87%CE%B5%CE%AF%CE%B1 excel %CE%BA%CE%B1%CE%B9 sav/enotita5b-teacher100.rar)**. Το ερευνητικό σενάριο, στο οποίο ανήκουν τα δεδομένα, θέλει να ελέγξει αν υπάρχει διαφορά στις επιδόσεις των υποκειμένων πριν και μετά από μια διδακτική παρέμβαση, δηλαδή διαφορά στις μέσες τιμές των τεστ Total Achievement1 και Total Achievement2. Από το μενού επιλέγουμε:
- **Analyze Compare means Paired samples T test**  και εμφανίζεται το παράθυρο διαλόγου (Βλ. Εικόνα 5.2α).
- Εισάγουμε τις ποσοτικές μεταβλητές στο παράθυρο "Paired variables" (Βλ. Εικόνα 5.2β).
- Πατάμε ΟΚ.

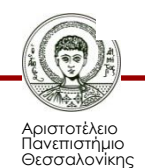

### **Παραδείγματα με τη χρήση του IBM-SPSS 2/3**

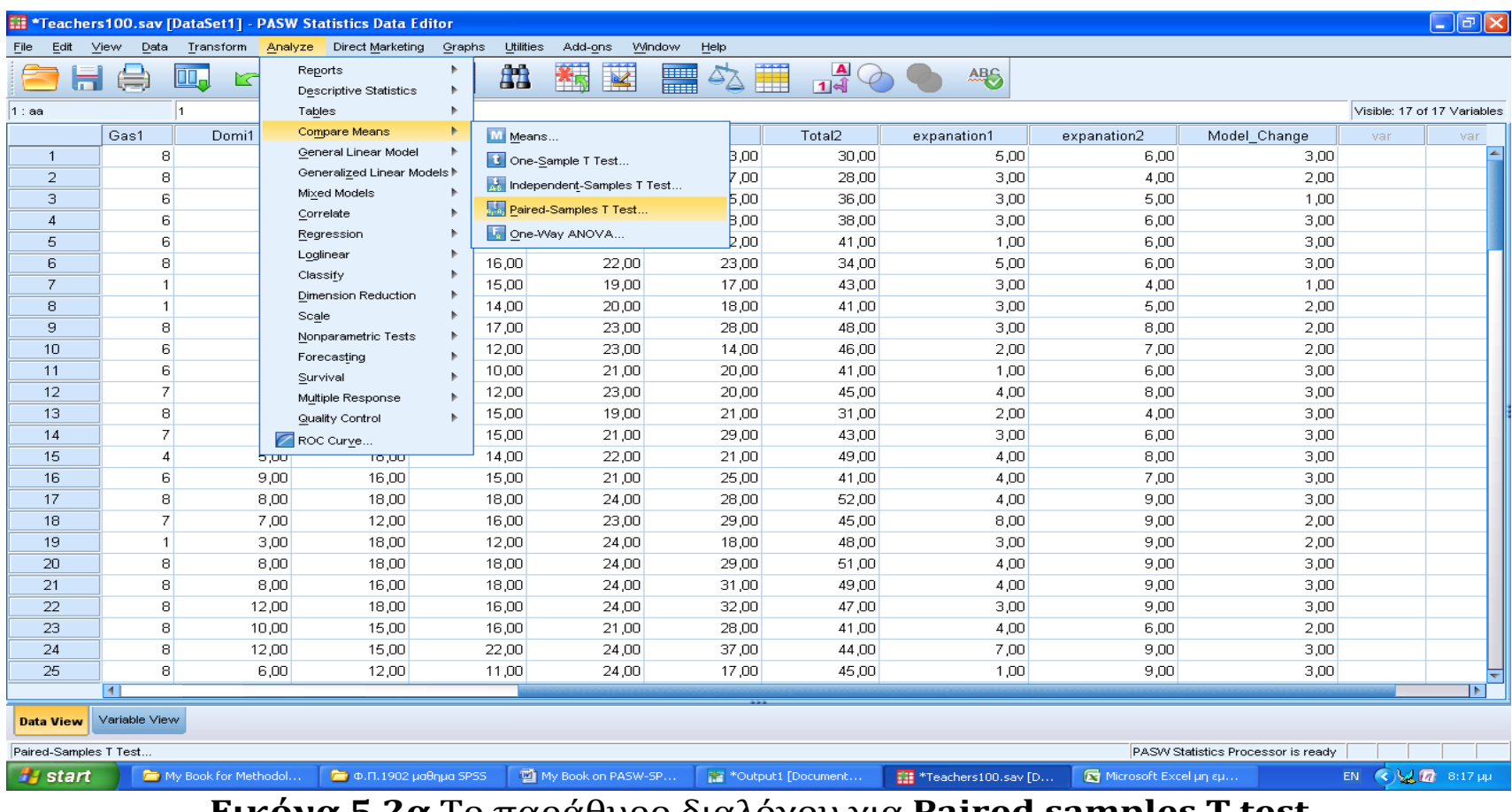

**Εικόνα 5.2α** Το παράθυρο διαλόγου για **Paired samples T test**

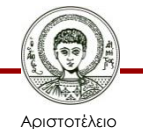

Πανεπιστήμιο Θεσσαλονίκης Μεθοδολογία Έρευνας και Εφαρμοσμένη Στατιστική α εροστάς παι εφαρμοσμοιή εταιτοτικής και το προσπάθει του 21 του 21 Φιλοσοφίας Παιδαγωγικής και το προσπάθει

#### **Παραδείγματα με τη χρήση του IBM-SPSS 3/3**

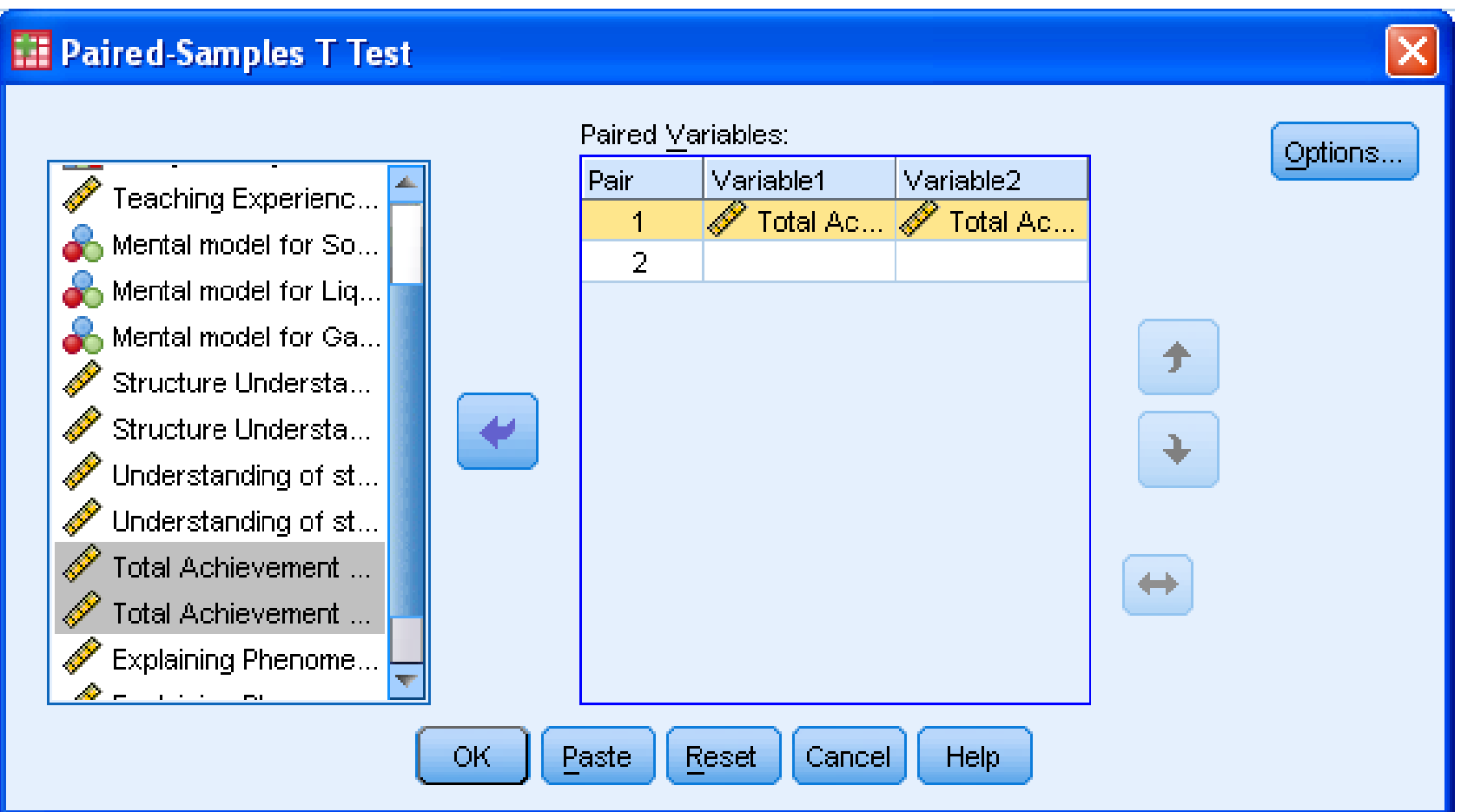

**Εικόνα 5.2β** Εισαγωγή μεταβλητών στο παράθυρο διαλόγου για **Paired samples T test**

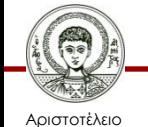

Πανεπιστήμιο Θεσσαλονίκης Μεθοδολογία Έρευνας και Εφαρμοσμένη Στατιστική

α εροστάς παι εφαρμοσμοιή εταιτοτικής και το προσπάθει του 22.<br>Φιλοσοφίας Παιδαγωγικής

#### **Αποτελέσματα –Πίνακες του Τ-τεστ για εξαρτημένα δείγματα 1/3**

• Ο ακόλουθος Πίνακας δίνει στοιχεία περιγραφικής στατιστικής. Παρατηρούμε ότι η μέση επίδοση στο τεστ Total Achievement2 (40,61) είναι μεγαλύτερη από μέση επίδοση στο τεστ Total Achievement1 (23,39). Όμως αυτό δεν είναι αρκετό για συμπεράνουμε, γενικεύοντας, ότι η διδακτική παρέμβαση ήταν αποτελεσματική και έχουμε αύξηση των επιδόσεων, διότι η διαφορά που παρατηρούμε μπορεί να οφείλεται στη δειγματοληψία και να είναι τυχαία

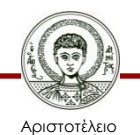

### **Αποτελέσματα –Πίνακες του Τ-τεστ για εξαρτημένα δείγματα 2/3**

#### **Paired Samples Statistics**

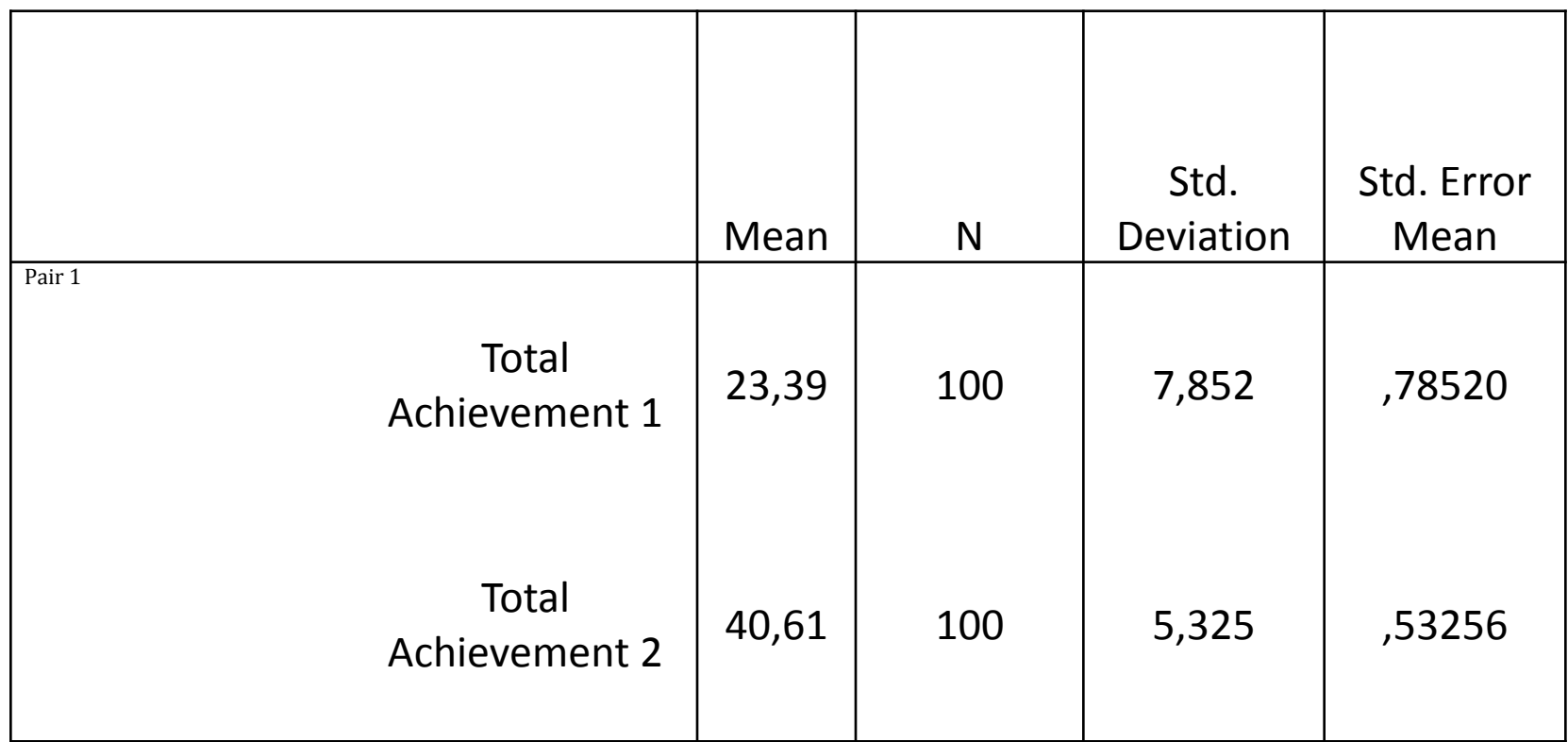

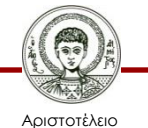

Πανεπιστήμιο Θεσσαλονίκης Μεθοδολογία Έρευνας και Εφαρμοσμένη Στατιστική

α ερευτας παι εφαρμοσμοι η εταιτοτικής από το προσπολικό τους του 24 εκατοστάσιο του 24.<br>Φιλοσοφίας Παιδαγωγικής

### **Αποτελέσματα –Πίνακες του Τ-τεστ για εξαρτημένα δείγματα 3/3**

Ο ακόλουθος πίνακας δείχνει τα αποτελέσματα του ελέγχου *Τ* .

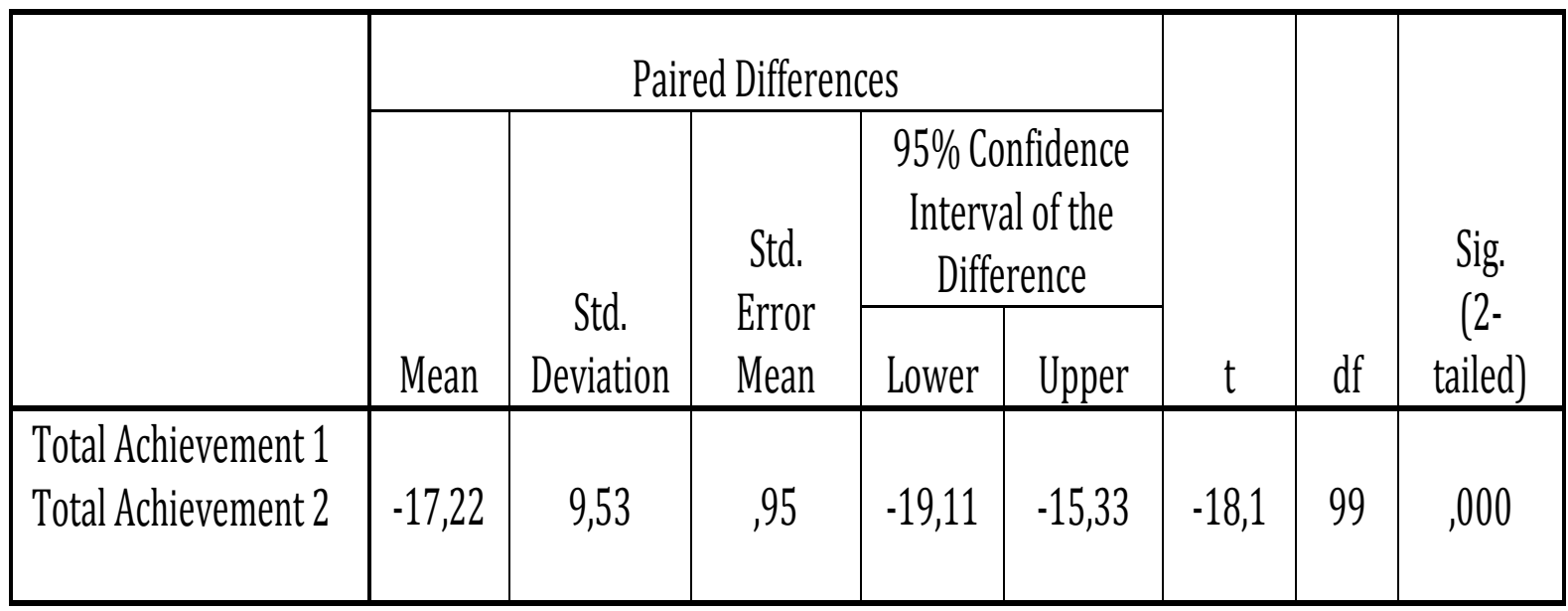

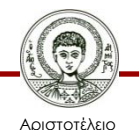

### **Για το Τ-τεστ εξαρτημένων δειγμάτων διατυπώνουμε τα ακόλουθα: 1/2**

#### Η *Μηδενική Υπόθεση* (**Ηο**) είναι:

- «Οι μέσες τιμές των επιδόσεων στα τεστ Total Achievement1 και Total Achievement2 δεν διαφέρουν ή
- η διαφορά των επιδόσεων στα τεστ Total Achievement1 και Total Achievement2 που παρατηρείται είναι τυχαία».
- Η *Εναλλακτική Υπόθεση* (**Η1**) είναι:
- «Οι μέσες τιμές των επιδόσεων στα τεστ Total Achievement1 και Total Achievement2 διαφέρουν ή
- η διαφορά των επιδόσεων στα τεστ Total Achievement1 και Total Achievement2 που παρατηρείται δεν είναι τυχαία».

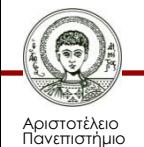

Θεσσαλονίκης

### **Για το Τ-τεστ εξαρτημένων δειγμάτων διατυπώνουμε τα ακόλουθα: 2/2**

Από τον πίνακα παρατηρούμε ότι τo p-value (sig.)=0,000 <0.05, άρα απορρίπτουμε την Ηο. Αυτό σημαίνει ότι η διαφορά των επιδόσεων στα τεστ Total Achievement1 και Total Achievement2 που παρατηρείται δεν είναι τυχαία. Η μέση επίδοση στο τεστ Total Achievement2 (40,61) είναι μεγαλύτερη από τη μέση επίδοση στο τεστ Total Achievement1 (23,39) και η διαφορά αυτή είναι στατιστικώς σημαντική.

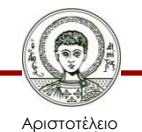

### **Μάθημα 5<sup>ο</sup> Φύλο Απαντήσεων**

- Ερευνητικό Σενάριο 2
- Το αρχείο **[IQ-School](http://eclass.auth.gr/modules/document/file.php/OCRS168/%CE%91%CF%81%CF%87%CE%B5%CE%AF%CE%B1 excel %CE%BA%CE%B1%CE%B9 sav/enotita5.rar) [Achievement](http://eclass.auth.gr/modules/document/file.php/OCRS168/%CE%91%CF%81%CF%87%CE%B5%CE%AF%CE%B1 excel %CE%BA%CE%B1%CE%B9 sav/enotita5.rar)** περιέχει δεδομένα από Διαγνωστικά [τ](http://eclass.auth.gr/modules/document/file.php/OCRS168/%CE%91%CF%81%CF%87%CE%B5%CE%AF%CE%B1 excel %CE%BA%CE%B1%CE%B9 sav/enotita5.rar)εστ και αλλ[ά](http://eclass.auth.gr/modules/document/file.php/OCRS168/%CE%91%CF%81%CF%87%CE%B5%CE%AF%CE%B1 excel %CE%BA%CE%B1%CE%B9 sav/enotita5.rar) στοιχεία από 128 υποκείμενα. Τα υποκείμενα υποψήφιοι έγραψαν ένα διαγνωστικό τεστ που σχετίζεται με το περιεχόμενο του μεταπτυχιακού [μεταβλητή ΕΠΙΔΟΣΗ], ένα τεστ ευφυΐας [μεταβλητή IQ] και ένα τεστ ΣΤΑΣΕΩΝ έναντι στη Μάθηση [μεταβλητή ΣΤΑΣΗ]. Επιπλέον υπάρχουν τα στοιχεία του ΦΥΛΟΥ, ΗΛΙΚΙΑΣ και της ΣΧΟΛΗΣ αποφοίτησης [μεταβλητή ΣΧΟΛΗ: SCHOOL A, B & C].

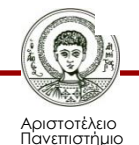

Θεσσαλονίκης

### **Απαντήστε στις ερωτήσεις**

1) Αναγνωρίστε τα είδη των μεταβλητών που εμπλέκονται σε αυτό το ερευνητική σενάριο. Μεταβλητή ΕΠΙΔΟΣΗ…………… Μεταβλητή ΣΤΑΣΗ…………… Μεταβλητή ΦΥΛΟ……… Μεταβλητή ΣΧΟΛΗ…………… Μεταβλητή ΗΛΙΚΙΑ………… Μεταβλητή IQ………

2) Διατυπώστε μια ερευνητική Υπόθεση για τις μεταβλητές: Μεταβλητή ΕΠΙΔΟΣΗ και Μεταβλητή ΦΥΛΟ .......

**Απαντήστε στις Ερωτήσεις:**

- 3) Διατυπώστε μια ερευνητική Υπόθεση για τις μεταβλητές: Μεταβλητή IQ και Μεταβλητή ΦΥΛΟ ………………………………………………
- 4) Διατυπώστε μια ερευνητική Υπόθεση για τις μεταβλητές: Μεταβλητή ΣΤΑΣΗ και Μεταβλητή ΦΥΛΟ ………………………………………………

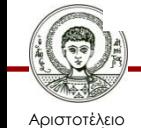

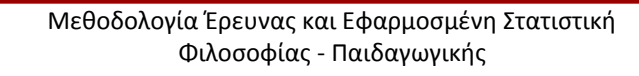

#### **Κάντε έλεγχο των παραπάνω ερευνητικών υποθέσεων 1) Κάντε έλεγχο των παραπάνω Ερευνητικών Υποθέσεων.:**

Α. ΕΠΙΔΟΣΗ και ΦΥΛΟ: Στατιστικό τεστ= ……………………………………………… Ποια είναι η Μηδενική υπόθεση Ηο; ……………………………………………………. Το t = …., *p*-value (sig.) =…… Ποια η σημασία του *p*-value; ………………………. Συμπέρασμα του στατιστικού τεστ=………………………………………………………..

Β. IQ και ΦΥΛΟ: Στατιστικό τεστ= ……………………………………………… Ποια είναι η Μηδενική υπόθεση Ηο; ……………………………………………………. Το t = …., *p*-value (sig.) =…… Ποια η σημασία του *p*-value; ………………………. Συμπέρασμα του στατιστικού τεστ=………………………………………………………..

Γ. ΣΤΑΣΗ και ΦΥΛΟ: Στατιστικό τεστ= ……………………………………………… Ποια είναι η Μηδενική υπόθεση Ηο; ……………………………………………………. Το t = …., *p*-value (sig.) =…… ..Ποια η σημασία του *p*-value; Συμπέρασμα του στατιστικού τεστ=………………………………………………………..

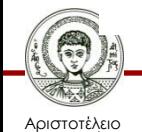

## **Βιβλιογραφία 1/3**

- A. Field, *Discovering Statistics using IBM SPSS Statistics*, SAGE Publications, London 2013.
- D. Howitt & D. Cramer, *Στατιστική με το SPSS 16,* εκδόσεις κλειδάριθμος επε, Αθήνα, 2010.
- Α. Κάτσης, Γ. Σιδερίδης & Α. Εμβαλωτής, *Στατιστικές μέθοδοι στις κοινωνικές επιστήμες,* εκδόσεις Τόπος (μοτίβο εκδοτική αε), Αθήνα 2010.
- Ι.Κατσίλλης, *Οι μικροϋπολογιστές στις κοινωνικές επιστήμες: επιστημονική εμπειρική έρευνα και στατιστικές αναλύσεις*, Gutenberg, Αθήνα 1998.

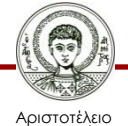

## **Βιβλιογραφία 2/3**

- Ε. Παπαναστασίου &Κ. Παπαναστασίου, *Μεθοδολογία Παιδαγωγικής Έρευνας*, Λευκωσία, 2014.
- Π. Ρούσσος & Ι. Τσαούσης, *Στατιστική εφαρμοσμένη στις κοινωνικές επιστήμες*, Ελληνικά Γράμματα, Αθήνα 2003.
- Ν. Τσάντας, Χ. Μωυσιάδης, Ν. Μπαγιάτης, & Θ. Χατζηπαντελής, *Ανάλυση δεδομένων με τη βοήθεια στατιστικών πακέτων*, Ζήτη, Θεσσαλονίκη 1999.
- M. J. Vorusis, *Οδηγός ανάλυσης δεδομένων με το SPSS 12.0*, εκδόσεις κλειδάριθμος ΕΠΕ, Αθήνα 2005.

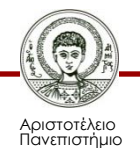

Θεσσαλονίκης

## **Βιβλιογραφία 3/3**

#### **Χρήσιμες διευθύνσεις στο Διαδίκτυο**

- http://www.ats.ucla.edu/stat/spss/
- http://bcs.whfreeman.com/bps3e/
- http://www.ats.ucla.edu/stat/spss/notes2/analyz e.htm
- http://www.stat.vt.edu/~sundar/java/applets/Co rrelation.html
- http://bcs.whfreeman.com/bps3e/content/cat\_0 10/applets/twovarcalcbps.html

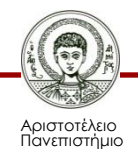

Θεσσαλονίκης

# **Σημείωμα Αναφοράς**

Copyright Αριστοτέλειο Πανεπιστήμιο Θεσσαλονίκης, Δημήτριος Σταμοβλάσης. «Εισαγωγή στη χρήση Η/Υ με εφαρμογές στις κοινωνικές επιστήμες. Μεθοδολογία Έρευνας και Εφαρμοσμένη Στατιστική- Εισαγωγή στην Ανάλυση Ερευνητικών Δεδομένων στις Κοινωνικές Επιστήμες Με χρήση των λογισμικών IBM/SPSS και LISREL: Επαγωγική Στατιστική ΙΙ. Ανάλυση ποσοτικών δεδομένων». Έκδοση: 1.0. Θεσσαλονίκη 2014.

Διαθέσιμο από τη δικτυακή διεύθυνση: <http://eclass.auth.gr/courses/OCRS168/>

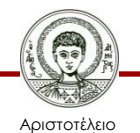

# **Σημείωμα Αδειοδότησης**

Το παρόν υλικό διατίθεται με τους όρους της άδειας χρήσης Creative Commons Αναφορά - Μη Εμπορική Χρήση - Όχι Παράγωγα Έργα 4.0 [1] ή μεταγενέστερη, Διεθνής Έκδοση. Εξαιρούνται τα αυτοτελή έργα τρίτων π.χ. φωτογραφίες, διαγράμματα κ.λ.π., τα οποία εμπεριέχονται σε αυτό και τα οποία αναφέρονται μαζί με τους όρους χρήσης τους στο «Σημείωμα Χρήσης Έργων Τρίτων».

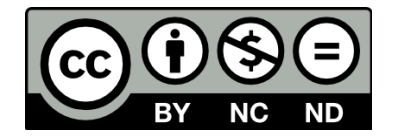

Ο δικαιούχος μπορεί να παρέχει στον αδειοδόχο ξεχωριστή άδεια να χρησιμοποιεί το έργο για εμπορική χρήση, εφόσον αυτό του ζητηθεί.

Ως **Μη Εμπορική** ορίζεται η χρήση:

- που δεν περιλαμβάνει άμεσο ή έμμεσο οικονομικό όφελος από την χρήση του έργου, για το διανομέα του έργου και αδειοδόχο
- που δεν περιλαμβάνει οικονομική συναλλαγή ως προϋπόθεση για τη χρήση ή πρόσβαση στο έργο
- που δεν προσπορίζει στο διανομέα του έργου και αδειοδόχο έμμεσο οικονομικό όφελος (π.χ. διαφημίσεις) από την προβολή του έργου σε διαδικτυακό τόπο

[1]<http://creativecommons.org/licenses/by-nc-nd/4.0/>

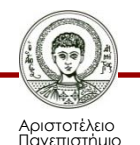

Θεσσαλονίκης

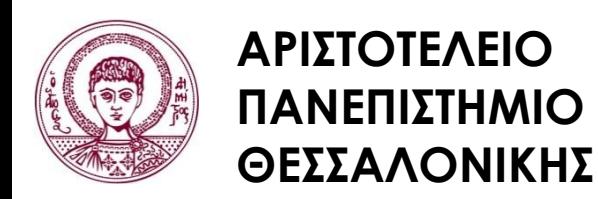

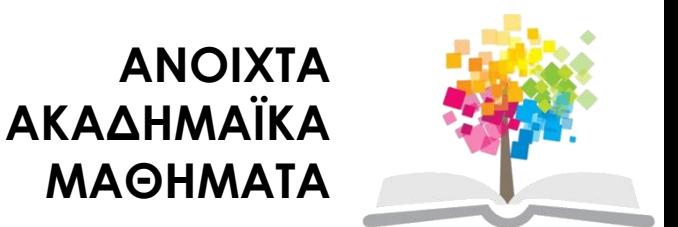

# **Τέλος Ενότητας**

#### Επεξεργασία: Φλωρεντία Αντωνίου Θεσσαλονίκη, Εαρινό Eξάμηνο 2013-2014

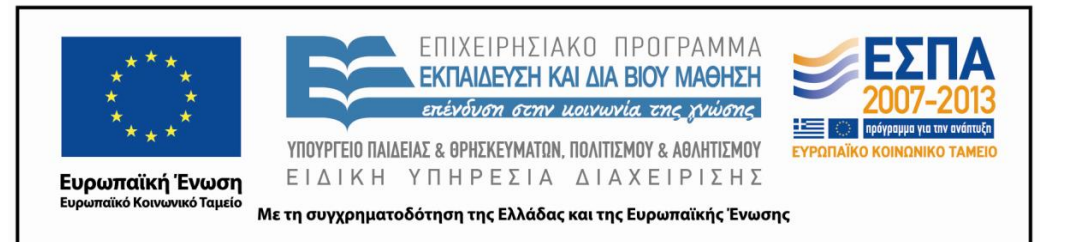

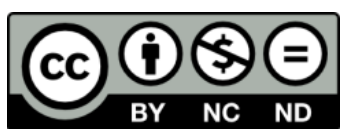

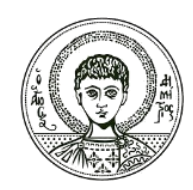

ΑΡΙΣΤΟΤΕΛΕΙΟ ΠΑΝΕΠΙΣΤΗΜΙΟ ΘΕΣΣΑΛΟΝΙΚΗΣ

### **Σημειώματα**

# **Διατήρηση Σημειωμάτων**

Οποιαδήποτε αναπαραγωγή ή διασκευή του υλικού θα πρέπει να συμπεριλαμβάνει:

- το Σημείωμα Αναφοράς
- το Σημείωμα Αδειοδότησης
- τη δήλωση Διατήρησης Σημειωμάτων
- το Σημείωμα Χρήσης Έργων Τρίτων (εφόσον υπάρχει)

μαζί με τους συνοδευόμενους υπερσυνδέσμους.

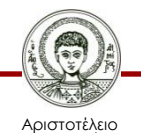